# S E R V I C E N O T E

SUPERSEDES: None

## 4396A Network Spectrum Analyzer

**Serial Numbers:** 3241J00100 / 3241J00145

### Firmware Upgrade to Correct Auto Zoom and Save/Recall Operations

**Duplicate Service Notes:** None

To Be Performed By: Customer

#### Parts Required:

| P/N         | Description                              | Qty. |
|-------------|------------------------------------------|------|
| 04396-65010 | Revision 01.01 Firmware Installation Kit | 1    |
| 5080-3948   | Label "Firmware Rev 01.01"               | 1    |

#### **Situation:**

The 4396A with one of serial numbers listed above has the following incorrect operations:

- 1. Auto Zoom function does not work correctly.
- 2. SAVE/RECALL operation does not work correctly while DATA MATH function is activated.

Continued

DATE: 31 January 1993

#### ADMINISTRATIVE INFORMATION

| SERVICE NOTE CLASSIFICATION: |                                                                                     |                                                                   |  |
|------------------------------|-------------------------------------------------------------------------------------|-------------------------------------------------------------------|--|
| MODIFICATION RECOMMENDED     |                                                                                     |                                                                   |  |
| ACTION<br>CATEGORY:          | ☐ IMMEDIATELY ■ ON SPECIFIED FAILURE ☐ AGREEABLE TIME                               | STANDARDS:<br>Labor 0.5 Hours                                     |  |
| LOCATION<br>CATEGORY:        | <ul><li>■ CUSTOMER INSTALLABLE</li><li>□ ON-SITE</li><li>□ SERVICE CENTER</li></ul> | SERVICE RETURN USED RETURN INVENTORY: SCRAP PARTS: SCRAP SEE TEXT |  |
| AVAILABILITY:                | PRODUCT'S SUPPORT LIFE                                                              | AGILENT RESPONSIBLE UNTIL: 31 January 1995                        |  |
| AUTHOR: TS                   | ENTITY: 3355                                                                        | ADDITIONAL INFORMATION:                                           |  |

© 1993 AGILENT TECHNOLOGIES PRINTED IN U.S.A.

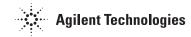

These are bugs in the firmware of revision 01.00, and are fixed in the firmware of revision 01.01.

#### **Solution/Action:**

Upgrade the firmware to revision 01.01 by using the revision 01.01 firmware installation kit (p/n 04396-65010). The detailed procedure is provided in the kit. After upgrading the firmware, attach the revision label "Firmware Rev 01.01" on the 4396A's rear panel.